بســـــــــــ حم ّ ماهللالر ــــــــــ حي ّ نالر ــــــــــم

**حملة )ل غتي ه ِوَّيتي(: تفعيل اللّغة العربّية، والّتفاعل معها**

**د/ هيــام المعمــر ّي دولة اإلمارات العربّية المّتحدة**

يزداد الاهتمام –يومًا بعد يوم– باللغة العربيّة؛ كونها لغة الدّين والدّنيا، ولغة الحياة بنتوّع أطيافها… ومِن المهتمّين مَن يقرع أجراس الخطر؛ خوفًا عليها، بعد أن نتحّى أبناؤها عنها ردحًا من الزّمن، وما زال بعضهم يصرّ على ذلك... وتأتي المحاولات، واحدة تلو أخرى؛ لدعم اللغة العربيّة، والتّنبيه لأهميّتها، وضرورة استخدامها االستخدام األمثل في مختلف مناحي الحياة...

وإيمانًا بدور الأفراد في نتمية المجتمع، وتمكينهم من خدمة لغتهم بشتًى الطرق، فقد جاءت فكرة  $\frac{1}{2}$ حملة (لَغَتـي هُوِيَّتـي)؛ محاولة لتفعيل اللُّغة العربيّة والتّفاعل معها. وأطلقتها (د.هيام المعمريّ)، نهاية عام (2012م)، وتحديدًا في (11–2012/12/12م)، في جامعة عجمان للعلوم والتّكنولوجيا. وقد تضمّنت عددًا من الأنشطة والفعاليات المنتوّعة؛ كإقامة النّدوات، والمسرحيّات، والمعارض، والمسابقات، والمطويّات، والمنشورات... ولقيت الحملة إقبالا كبيرًا، عند افتتاح حفلها، من داخل الجامعة وخارجها، ومن الكبار والصّغار ، ومن فئات مجتمعيّة وثقافيّة مختلفة.

وللحملة شعارها المصمّم لمها، ومواقع الكترونيّة وصفحات تواصل اجتماعيّة خاصّة بها، وصلت أعداد المتفاعلين معها والمتابعين لمها إلى المئات، بعد أُيّام قلائل من إطلاقها، وهي في نزايد مطرد. وما زال العمل مستمرًّا –حتَّى حينه– لتوسيع دائرتها وأنشطتها.

وتأتي هذه الورقة البحثيّة لعرض هذه التّجربة في تعليم اللغة العربيّة لأغراض خاصّة، وتمكين الطلبة خاصّة، وأفراد المجتمع عامّة من المساهمة في ذلك، كلَّ حسب تخصّصـه، وميوله، وإمكاناته الإبداعيّة، والمهارانيّة، والمعرفيّة، والثقافيّة المتعدّدة...

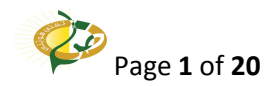

 **غ ِوَّيتي( انطالق فكرة حملة )ل تي ه :**

قبل الحديث عن انطلاق فكرة حملة (لغتي هُوِيَّتي)، نقف قليلا على المساق الّذي انبثقت منه، وكان الأساس الذي بُنيت عليه أولـّي أعمدتها، والبونقة التي حَوَت داخلها كلّ ما اكتنف الحملة من أفكار ورؤى، مذ أوّل شرارة لقدحها، وحتّى اخر نمرة لبذرها… ويستمرّ العطاء بإذنه تعالى.<br>.

جاءت فكرة حملة (لغتي هُوِيَّتي) منذ الأَيّام الأولى لندريس مساق "اللّغة العربيّة للإعلام 2"، بكلّيّة المعلومات والإعلام والعلوم الإنسانيّة( & College of Information, Mass Communications Humanities)، بجامعة عجمان للعلوم والتّكنولوجيا(Ajman University of Science & Technology)، في الفصل الأوّل، من العام الجامعيّ (2012/ 2013م)، وهو مساق متطلّب كلّيّة اختياريّ، يمكن أن يدرسه أيّ طالب أو طالبة من طلبة الكليّة، في أيّ تخصّص من التّخصّصات الرّئيسيّة أو الفرعيّة الأربعة فيها، ضمن قسم الإعلام، وهي:

- تخصّص العلاقات العامّة والإعلان (Public Relations & Advertising)،
	- وتخصّص الإذاعة والتّلفزيون (Radio and TV)،
	- وتخصّص الصّحافة (Electronic and Printed Press)،
		- وتخصّص التّصميم الجرافيكيّ (Graphic Design).

ويجب على الطلبة اختيار تخصّص مزدوج من هذه التّخصّصات الأربعة، بتخصّص رئيسيّ في<br>-أحدها، وتخصّص فرعيّ في آخر منها. ويمكن لهم اختيار مساق "اللّغة العربيّة للإعلام 2" ( Arabic<br>. Language for the Media 2)، ورمزه (AJM 630015)، أيَّا كانت تخصّصاتهم، وفي أيِّ سنة نخصّصيّة لهم، شرط دراسة مساق "اللُّغة العربيّة للإعلام1" (Arabic Language for the Media1)، ورمزه (AJM 630108)؛ كونه مساق كلّيّة إجباريّ، ومساق يؤسِّس للمساق التّالي له، أيّ "اللّغة العربيّة لإلعالم 2".

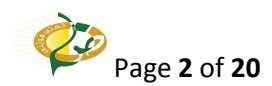

كما يمكن أن يدرس هذا المساق أيَّ من طلبة الجامعة، شرط معرفته اللغة العربيّة، وعدم وجود عائق يحول بينه وبين فهمها واستيعابها، وفي هذه الحال يوصف المساق بمساقٍ حرّ ، حسب القرارات واللّوائح المعمول بها في الجامعة، وإن كان الواقع يقول إنّ الطلبة لم يسجلوا هذا المساق حتّى الآن كمساق حرٍّ، حسب ما أعلم، إلا في بعض الحالات التي قد يدرس فيها بعض الطلبة عددًا أكبر من المساقات الاختياريّة المخصَّصـة لـهم، فيُحتسب هذا المساق– أو غيره– مساقًا حرًّا، ضمن إجراءات إداريّة متَّبعة؛ مراعاة لمصلحة الطلبة؛ كي لا تضيع عليهم تلك السّاعات الدّراسيّة الإضافيّة، ما أمكن ذلك.

ويدرس الطلبة في "اللغة العربيّة للإعلام (2)" عددًا من المواضيع، كأهمّ خصائص "لغة الصّحافة العربيّة المعاصرة"، وأشهر أشكال التّحرير الصّحفيّ، وفن "التّقديم والإلقاء"، و"الكتابة الوظيفيّة" بما فيها من تلخيص، وإعادة صياغة، ووقوف على بعض مواضع "اللحن"، وتصحيحها، ومعرفة بعض المرادفات في باب "قل أو قل" وما شابهه، واختيار بعض منها...

وفي هذه الأجواء العلميّة والإعلاميّة التي تمور بالحركة والحيويّة، والتّصوير و"المونتاج"، والإخراج، والنّصميم، والكتابة، والنّقديم والإلقاء... وغيرها من العلوم والفنون التّي يدرسها الطلبة، تأتي اللغة العربيّة لتشكّل رافدًا مهمًّا لطلبة كلّيّة المعلومات والإعلام والعلوم الإنسانيّة؛ بوصفها الوعاء الحاوي لكلّ هذا وذاك، ولاعتماد الكلّيةِ اللّغة العربيّة لغة التّدريس الرّسميّة فيها.

وكون الباحثة —"د.هيام المعمريّ"— عضو هيئة تدريس بهذه الكليّة، وسبق لمها أن درّست اللغة العربيّة في أكثر من مساق وكلّيّة، ومنها مساق "مهارات الاتّصال في اللّغة العربيّة" Communication) (Skills in Arabic Language ، ورقمه (AJM 102140)، وهو منطلَب جامعة إجباريّ، ومساق "اللُّغة العربيّة للإعلام I"، وهو منطلب كليّة إجباريّ، فقد تكوّنت لديها فكرة لا بأس بها عن مستوى الطلبة في اللغة العربيّة عامّة، بما يساعد على قيام حملة عن اللّغة العربيّة، تعمل على تقوية تواصل الطلبة بلغتهم، وتواصلهم معها، واعتزازهم بها، وربط ذلك كلّه بتخصصّاتهم الجامعيّة المتتوّعة؛ تحقيقًا لمزيدٍ من النّفع والفائدة والتّجديد في النّعامل مع هذه اللّغة؛ وهنا بدأ شرح هذه الفكرة للطلبة بأكثر من طريقة ومثال؛ إذ يمكن لطلبة تخصّص "النّصميم "الجرافيكيّ"" —مثلاً— نتفيذ عدد من الشّعارات والنّصاميم المناسبة للغة العربيّة

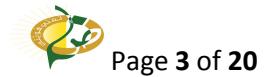

وباللغة العربيّة نفسها، ويدخل ضمنه التّعامل مع جماليّات الخط العربيّ المطواع، والتّداخل في ذلك مع تخصّصـي "التّصميم الدّاخليّ" و "الهندسة المعماريّة" في كليّة الهندسة… كما يمكن لطلبة تخصّص "العلاقات العامّة" التّواصل مع عددٍ من الشّخصيّات المشهود لمها في مجالي اللّغة العربيّة والإعلام، من الإعلاميّين وعلماء اللغة والدّراسات الإسلاميّة... وغيرهم من ذوي الاختصاص ذي الصّلة؛ لإلقاء محاضرة أو ندوة في هذين المجالات، إضافة إلى نتظيم طلبة "العلاقات العامّة" لفعاليات حفل الحملة، والأمر ذاته يكون مع طلبة تخصّص "الإذاعة والتّلفزيون" بعقد لقاءات مع عدد من الأساتذة، والطلبة، والمعنيّين باللغة العربيّة، والمتعاملين بها ومعها إجمالا، ومعرفة آرائهم وتجاربهم في هذا المجال، إضافة إلى دعوة عدد من وسائل الإعلام المختلفة؛ لتغطية الحدث وقت افتتاح حفل الحملة... وعلى هذا المنوال يمكن لطلبة تخصّص "الصّحافة" الإلكترونيّة أو الورقيّة على السّواء كتابة عدد من المقالات المتعلّقة باللغة العربيّة والإعلام، وبأشهر علوم العربيّة، وعلمائها، وأدبائها... ونشرها في مواقع الحملة الخاصّة بها أو في مجلاتها الورقيّة أو الإلكترونيَّة، أو توزيعها على هيئة منشورات أو مطويَّات...

بعد هذا كله وجب التّنسيق النّهائيّ المستمر بين طلبة هذه التّخصّصات المتتوّعة، بما يحقّق إنجاز العمل بشكل مترابط، ومنسجم في مجمله؛ فكَوِّنت المجموعات، وعُقدت اللقاءات المستمرة لتوجيههم رشادهم... وا

وقد أبدى عدد من طلبة الكليّة الذين لا يدرسون مساق "اللغة العربيّة للإعلام (2)" رغبتهم في المشاركة في هذه الحملة، كما أظهر عدد آخر من طلبة الجامعة عامّة حماسهم للمشاركة في أيّ من فعاليّاتها، بما فيهم طلبة من كلّيّات الطب والنّزبية…

وهكذا جاءت فكرة حملة (لغتي هُوِيَّتي)؛ فوُضِّحت الفكرة لعمادة الكلَّيّة ورئاستها، وشُرحت بالتَّفصيل لطلبة المساق، ووزَّعت المجموعات، والمهامّ، والأدوار، على أربع شعب دراسيّة للمساق، بواقع شعبتين للطّلاب، وأخريين للطالبات، وبقرابة (150) طالبًا وطالبة.

وبقي العمل متواصلا منذ أوّل يوم لاقتراحها، إلى اخر مشهد لختام حفلها، وما زال مستمرًّا حتَّى اللحظة... لضمان بقائها وتجدّدها...

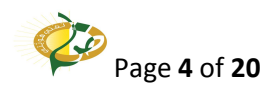

● خطوات تنفيذ حملة (لغت*ي هُوِيتّي)*:

مرّت حملة (لغتي هُوِيَّتي) بخطوات عدّة لتتفيذها، كان لا بدّ منها؛ لضمان نجاحها واستمرارها، بإذن الله تعالى. ومن هذه الخطوات:

- ⊙ اختيار مجموعات عمل طلّابيّة، تضمّ التّخصّصات الأربعة الرّئيسيّة والفرعيّة في الكلّيّة.<br>ا
	- نسيق بين أف اردها. ّ o اختيار رئيس أو قائد لك ّل مجموعة؛ لضمان الت
- o إعطاء كلّ طالب وطالبة مطلق الحرّيّة في اختيار ما يراه مناسبًا لخدمة لغته ضمن حملة (لغتي هُوِيَّتي)...
	- ّ <sup>o</sup> طالب أو طالبة في أكثر من مجموعة أو عمل إن <sup>أ</sup> ارد. ة اشت ارك أي ّ إمكاني
	- o دعم المواهب الإبداعيّة الواعدة والظّاهرة لدى الطّلبة، واستخراج الكامن منها.
		- ّعاون بين الطّلبة. o تقوية روح الت
- ⊙ نطبيق ما درسه الطّلبة في تخصّصاتهم المنتوّعة في الكلّيّة، وخارجها، بموضوع حملة **(لغ**تي هُوِيَّتي)، بما يحقّق خدمة لغتهم العربيّة، بهذه التّخصّصات، وبما يقوِّي الرّابط بين هذه التّخصّصات واللغة العربيّة.
	- دا. ّدائمة لسير عمل الطّلبة؛ جماعات وأف ار o المتابعة ال
- ّها وايفائها حق ّدة المساق، ّدؤوبة بموا ازة تدريس ما ّدائمة وال o وقد قامت الحملة بأعمالها ومتابعاتها ال هي أيضًا؛ من الدّراسة النّظريّة، والنّطبيقيّة، والنّدريبات الصّوتيّة والإلقائيّة، والكتابيّة، والامتحانات الدّوريّة... وكلّ ما يتعلقّ بمتطلبات المساق.

\* \* \*

 **ِوَّيتي( غتي ه ّعريف بحملة )ل الت ّ وأنشطتها المتنوعة:**

بعد أن استقرّ الأمر مع طلبة المساق، واستوعبوا توجيهات أستاذتهم، وبدؤوا العمل الجادّ والمثمر، بناء على خطة متّبعة في التّنفيذ، بدأ العمل على التّعريف بهذه الحملة وأنشطتها المنتوّعة، وكان ذلك بطرق عدّة؛ منها: إنشاء مواقع إلكترونيّة وصفحات تواصل اجتماعيّ، تعلّن عن الحملة وتروّج لمها ولمواضيعها، واهتماماتها، وأنشطتها المتتوّعة، وإعلام لجنة الأنشطة في الكليّة بهذه الحملة، إضافة إلى وصول أخبار الحملة وما يقوم به الطلبة إلى مسامع وأنظار زملائهم في الكليّة، وفي داخل الجامعة وخارجها…

وقد اتُّخذ هذا النّصّ كتعريف بحملة (لغتي هُويّتي) وأنشطتها المتنوّعة، يتصدّره شعارها النّهائيّ:

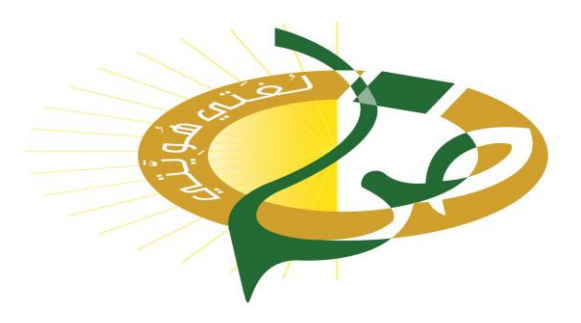

- حملة "لغتي هُوِيَّتي" تشرف عليها (د.هيـام المعمـريّ)، ضمن مساق "اللُّغة العربيّة للإعلام (2)"، (630015)، بكلَّيّة المعلومات والإعلام والعلوم الإنسانيّة، بشبكة جامعة عجمان للعلوم والتَّكنولوجيا، وتهدف إلى تعزيز الوعي بأهميّة اللغة العربيّة والاعتزاز بها، وتوظيف المهارات التي اكتسبها الطلبة خلال دراستهم للتّخصصّات المنتوّعة؛ تفعيلًا لمها، وتفاعلًا معها.
	- ونتضمّن إنجاز مسارات متتوّعة، منها:
	- تصميم شعار خاصّ بالحملة، وانتقاؤه ضمن عدد كبير من الشّعارات المقترحة، من تصميم الطلبة.
		- إنشاء موقع إلكترونيّ خاصّ بالحملة، ومواقع التّواصل الاجتماعيّ؛ على الـ(twitter)، والـ)facebook)، إضافة إلى الـ)vimeo)...
			- إنجاز مجلة إلكترونيّة.
			- إنجاز مجلتين ورقيّتين.
			- تنفيذ مسرحيّة للطّفل، بعنوان: (رحلة إلى مملكة الحروف).
				- تنفيذ مسرحيّة، بعنوان: (حيلة التّورية).
			- إقامة معارض للخط العربيّ، وعلوم اللغة العربيّة وعلمائها وشعرائها...
				- إقامة معرض للكتاب خاصّ بالحملة.
					- إقامة معرض للمقتنيات التَّراثيّة.
						- إقامة مسابقة خاصّة للطفل.<br>-

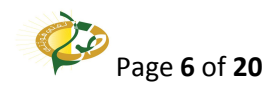

- إقامة مسابقة عامّة للجمهور .
- ً طباعة "ميثاق اللغة العربيّة".
- تنفيذ عدد من المنشورات الخاصّة بالحملة.
- تنفيذ عدد من الملصقات الخاصّة بالحملة.
- تنفيذ عدد من المعلقات الخاصّة بالحملة.<br>-
- تنفيذ عدد من الاستبيانات الخاصّة بالحملة، متوزّعة على:
	- استبيانات توزّع داخل شبكة الجامعة.
	- استبيانات توزّع خارج شبكة الجامعة.
		- استبيانات إلكترونيّة.
		- استبيانات توزّع وقت الحملة.
- الإعلان عن الحملة والنَّرويج لمها في شاشات العرض النَّابعة للجامعة.
	- الإشراف على "فيلم كارتونيّ" خاصّ بالحملة.<br>-
	- الإشراف على "أفلام" تعليميّة عدّة خاصّة بالحملة.<br>-
- الإشراف على تسجيل "فلاش" يعلن عن الحملة، ويعرض على صفحة التّعليم الإلكترونيّ الأساسيّة.
	- الإشراف على "ورشة توعويّة عن اللغة العربيّة" خاصّة بالحملة.
		- الإشراف على "كتيّب عن اللغة العربيّة" خاصّ بالحملة.
	- عرض أعمال الطلبة المتتوّعة على مادّة تسجيليّة مصوّرة "فيلم".<br>-
	- إجراء حواريّة عدّة، مع عدد من المسؤولين والأكاديميين في الجامعة، ومنهم:
- سعادة الأستاذ/ ثامر سعيد سلمان، نائب الرّئيس الأعلى للجامعة. (يرحمه الله تعالى، توفّي ليلة السّبت: 09/ 02/ 2013م)
	- سعادة عميد كلُّبّة المعلومات والإعلام والعلوم الإنسانيّة، وعناية رئيس قسم الإعلام فيها.
- مقابلات أخرى مع أساتذة أكاديمييّن متخصّصين، من كلّيّات: الهندسة، والصّيدلة، المعلومات والإعلام والعلوم الإنسانيّة...

– إجراء مقابلات أخرى مع شخصيّات وفئات مختلفة داخل شبكة الجامعة وخارجها...

 $\mathcal{L}$ Page **7** of **20** – إقامة ندوات خاصّة بالحملة، على يومين، يشارك فيها عدد من الشّخصيّات المتخصّصة، ومنها:

- الشّيخ/ فارس عبّاد.
- األستاذة/ إيمان حيلمي.

– دعوة الخطاط الأستاذ "عماد فرغلي"؛ للمشاركة الحيّة في الحملة...

- أنشطة أخرى...

- المكان: مركز الشّيخ زايد للمؤتمرات والمعارض.
- الزّمان: الثّلاثاء والأربعاء: (11− 12/ 12/ 2012م).
- لمزيد من المعلومات، يمكن التّواصل على مواقع الحملة وصفحاتها الإلكترونيّة:
	- www[.languageid.net](http://languageid.net/)
	- [vimeo.com/languageid](https://vimeo.com/languageid)
	- [www.twitter.com/languageid](http://www.twitter.com/languageid)
	- languageI[Dwww.facebook.com/](http://www.facebook.com/arabicandme)
		- [langiduae@gmail.com](mailto:langiduae@gmail.com) •

\* \* \*

**خطوات بدء اإلعالن عن الحملة:**

مرّت الحملة بخطوات عدّة، تميهدًا للإعلان عنها، ومنها:

- واخبار قسم واخبار رئيس القسم، ية المعمول بها؛ من إخبار سعادة العميد، ّ ّخاذ األمور اإلدار o ات األنشطة.
	- ⊙ النّميّز بنتوّع طرق الدّعاية والإعلان عن حملة (لُغتي هُويّتي)، وعن حفل افتتاحها؛ فشملت:<br>ّ
		- o الملصقات، والمنشورات، والقوائم )stands)...
		- ُ <sup>o</sup> ِّزعت داخل الجامعة وخارجها. ّتي و ّعوة ال وبطاقات الد
- ⊙ والرّسائل النّصّيّة القصيرة الّتي أرسلت إلى كلّ كلّيّات الجامعة الّتي تدرّس مناهجها باللّغة<br>ا العربيّة؛ وهي كلّيّة المعلومات والإعلام والعلوم الإنسانيّة، وكلّيّة النّزبية والعلوم الأساسيّة، وكلّيّة القانون. وجاء نصّ هذه الرّسائل كما يأتي:<br>ّ

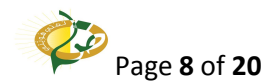

**ّية المعلومات واإلعالم والعلوم اإلنسانّية إلى حضور حملة ل غتي ه ِوَّيتي، "تدعوكم كلّ** السّاعة الثّانية ظهرًا، الثّلاثاء، 2012/12/11، والسّاعة الثّانية عشرة ظهرًا، الأربعاء، **1 ،1111/11/11 في مركز ال ّشيخ زايد للمؤتمرات".**

o الإعلان عنها على صفحة التّعليم الإلكترونيّ الأولى التّابعة لموقع الجامعة الرّئيسيّ. وتمثّل هذا اإلعالن بتصميم عن طريق برنامج الـ)flash)، يحمل شعار الحملة، ودعوة بحضور حفلها... ّص <sup>o</sup> اإلعالن عن الحملة عن طريق مواقعها ة بها. الخا ّ ّواصل االجتماعي ة وصفحات الت ّ اإللكتروني

\* \* \*

● نماذج من الشّعارات المفترحة للحملة:

حاول طلبّة مساق "اللغة العربيّة للإعلام(2)" على مدار أشهر متتابعة تصميم شعارات عدّة، تحمل مضمون الحملة، وكلمتيها: (لغتي هُويّتي)، كلّ حسب ما تجود به مخيّلته من أفكار ، وكان من بينها هذه التّصاميم التي تتضمّن جماليّات الخط العربيّ في ثناياها:<br>-

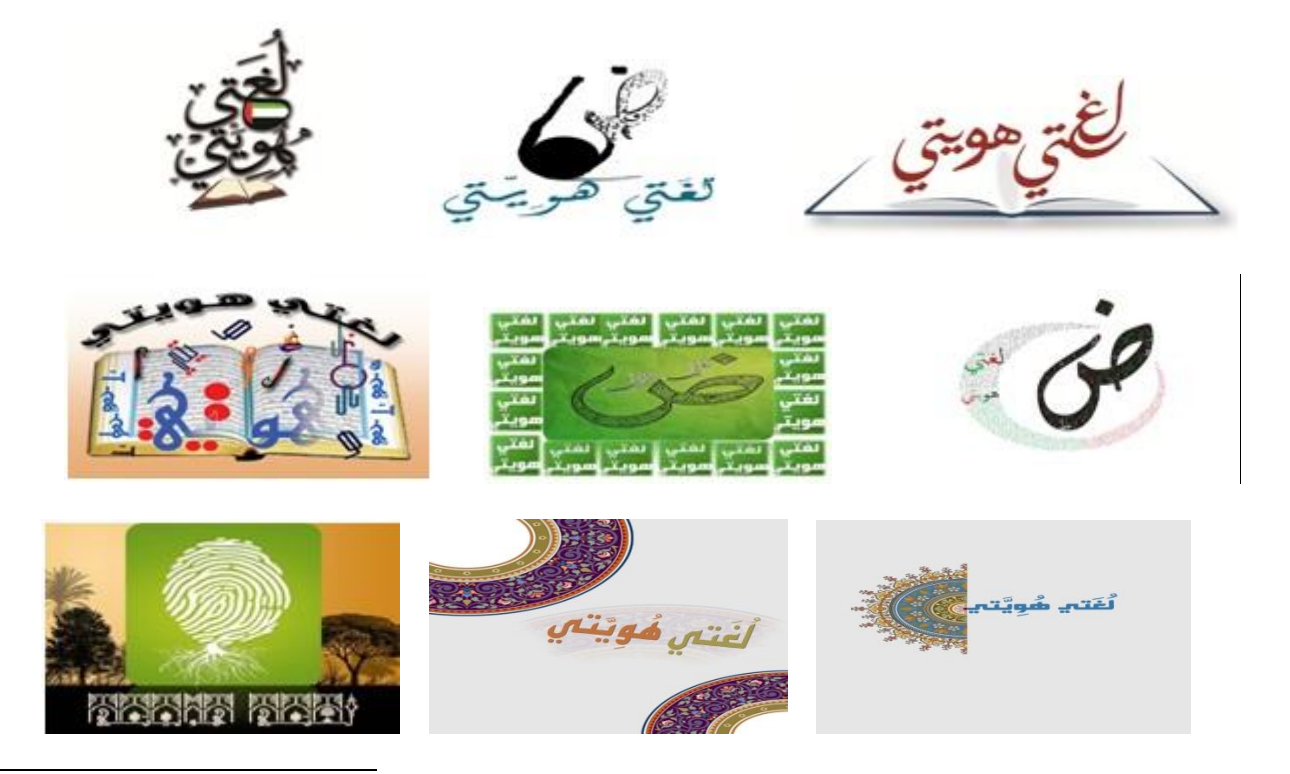

1 انظر:

https://zajel.ajman.ac.ae/owa/?ae=Item&a=Open&t=IPM.Note&id=RgAAAABdvFD8kTIdSbJ9G7DtRbH4BwCHQjPd XwCIRYcETxTDcOLdAAABjXHYAABkkY1OLHUuQ5PlfiMhLkIjAAAHmQWTAAAJ&pspid=\_1359845352003\_936333496

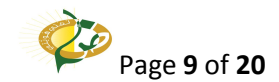

 $\overline{\phantom{a}}$ 

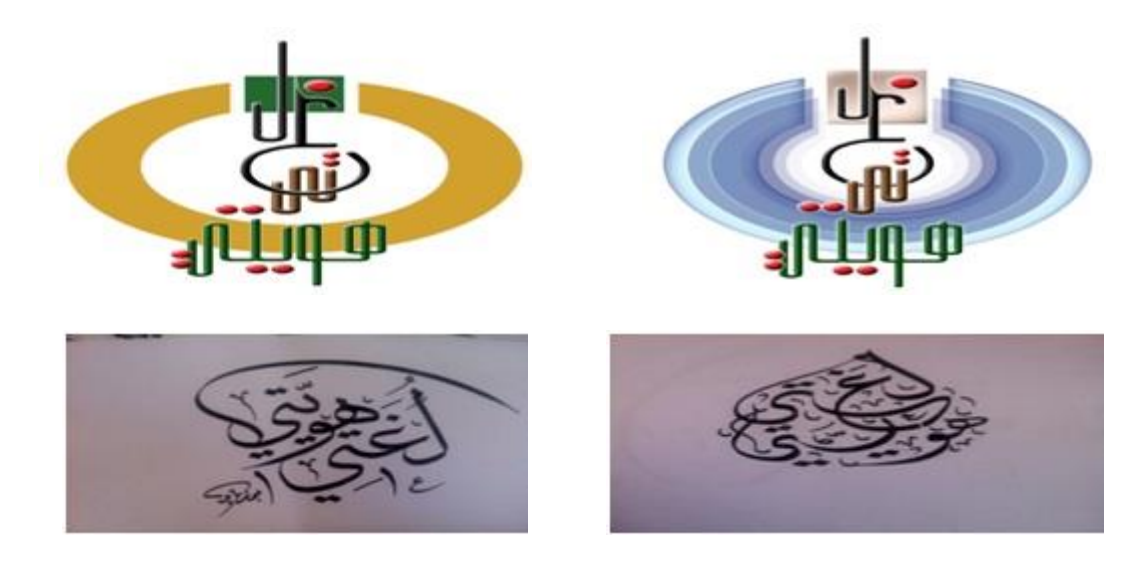

وفي النّهاية كان الاستقرار على الشّعار الآتي ليكون شعارًا لحملة (لَغَتي هُوِيَّتي) بالإجماع: .<br>فر

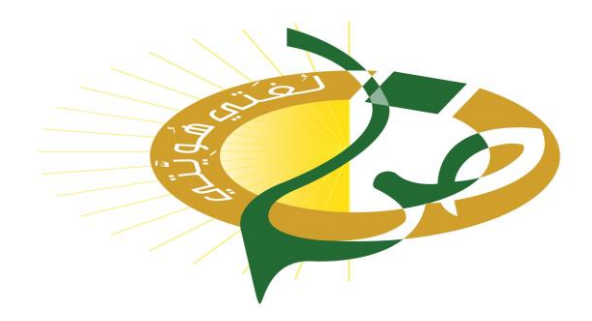

وقد صُمِّم خصيّصًا لهذه الحملة، ونُفذه أحد طلبة مساق "اللغة العربيّة للإعلام(2)".

\* \* \*

**نماذج من المنشورات:**

نُفَّذت منشورات وكنيّبات عدّة، تسعى إلى النّعريف بأهميّة اللّغة العربيّة، وأهمّ علومها وعلمائها، والأخطار المحدقة بها، والأخطاء الشّائعة وتصحيحها…

\* \* \*

● نماذج من البطاقات الخاصّة بالحملة:<br>ا

نُفِّذ عددٌ من البطاقات الَّتي تدعو إلى الاهتمام باللَّغة العربيّة، وتذكر بعض الأقوال المأثورة في حقّ اللغة العربيّة، من القران الكريم، وأقوال الصّحابة، وعلماء الدّين واللغة من عرب وأجانب...ومنها ما يأتي:

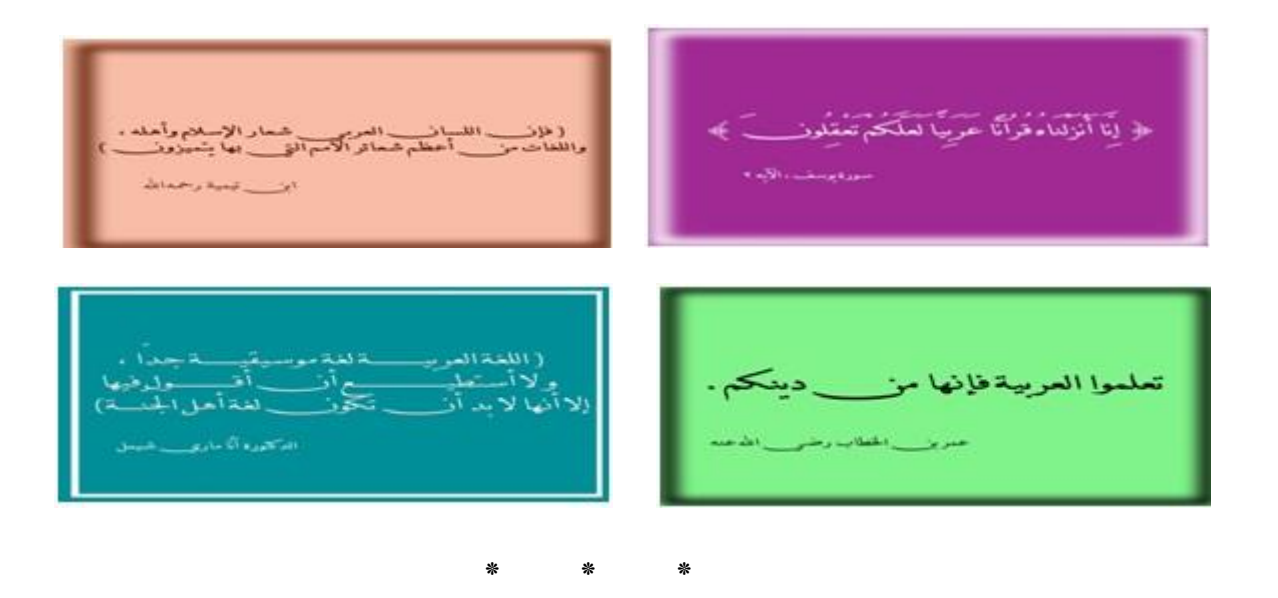

**نماذج من الملصقات:**

صُمِّمت عدد من الملصقات للإعلان عن الحملة، واختير منها الأنسب، ومنها هذه النَّماذج:

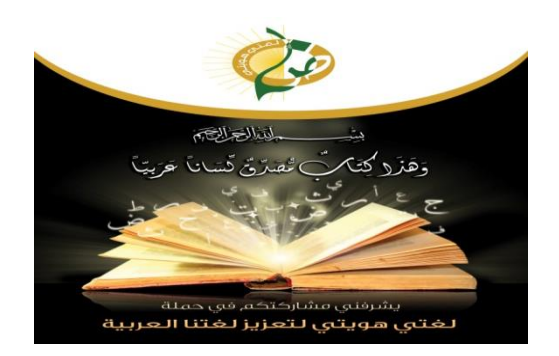

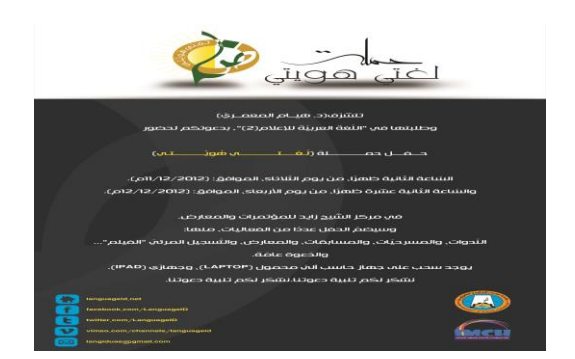

\* \* \*

● نماذج من الأفلام الخاصّة بحملة (لغتي هُويّتي) :

سعى بعض الطلبة إلى إبراز مواهبهم المصقولة بالدّراسة في العمل على إخراج تسجيلات مصوّرة قصيرة "أفالم"، تحمل مضمون الحملة، وتعلن عن قيامها، ومنها:

– "فيلم" إلكترونيّ: عبارة عن مناظرة قصيرة بين اللغة العربيّة واللهجة العاميّة، ومحاولة كلّ منهما بيان قوّة كلّ منهما، ومدى تأثيره على المستخدمين...<br>.

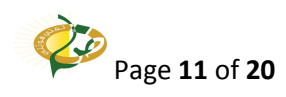

– "فيلمان" إعلانيّان قصبيران؛ للإعلان عن بدء الحملة. وقد اختير أحدهما لوضعه على نظام التّعليم الإلكترونيّ الخاصّ بجامعة عجمان للعلوم والتّكنولوجيا، وهو نظام الـ(Moodle).

\* \* \*

## **ّص عوبات الّتي واجهت الحملة: العقبات وال**

واجهت الحملة عددًا من العقبات والصّعوبات التي كانت تعترضها بين الحين والآخر ، شأنها في ذلك شَأن أيّ عمل بنشد الإتقان والإخلاص ما استطاع... ومن ذلك:

- كثرة عدد الطلبة الذي قارب مئة وخمسين طالبًا وطالبة، من شعب أربع، وتخصّصات رئيسيّة وفرعيّة أربعة، ومن سنوات تخصّصّيّة متفاوتة، تمتدّ بين دفعات (2007) و(2012).
- بذل جهد ووقت كبيرين لإيصال فكرة الحملة إلى الطلبة، واستيعابهم لما ينبغي أن يقوموا بها، ممّا سبب بعض التّأخير في إنجاز عدد من المهامّ في وقتها المحدّد.<br>-
- اندراج الحملة بما فيها من أنشطة متتوّعة وضخمة ضمن مساق له وقته المحدّد والمحدود، بما يقتضـي مضـاعفة الـجهد، وتقسيم الوقت ببنـهما، ومسابقة الزّمن!
- اعتذار عدد كبيرٍ من المدعوّين للمشاركة في ندوات الحملة، من الشّعراء، والأكاديمييّن، والإعلامُبِّين؛ إمَّا لسفرهم، أو لانشغالهم وقت الحملة بارتباطات أخرى...
- مصادفة افتتاح الحملة امتحانات المدارس النّهائيّة، وعدم تمكّن عدد كبير منهم من حضور مسرحيّة الطفل تحديدًا **.**<br>.

\* \* \*

**ّ عوة إلى حفل الحملة: الد**

جاءت الدُّعوة عامّة لحضور حفل الحملة؛ من داخل الجامعة وخارجها؛ فوُجِّهت الدُّعوة إلى رئاسة الجامعة، وإلى المنتسبين إليها: أساتذة، وطلبة، وموظفين على نتوّع تخصّصاتهم، كما وُجِّهت الدّعوة إلى عدد  $\frac{1}{2}$ من الشّخصيّات من خارج الجامعة، ومن المعنيّين بهذا المجال... وفيما يأتي أنموذج لنصّ استخدم في القوائم المعلقة المعلنة عن افتتاح الحملة، وشبيه له ما ورد في بطاقات الدّعوة، بعد حذف جملة: "وسيسحب على جهاز حاسب أليّ محمول (LAP TOP)، وجهازي (IPAD)".

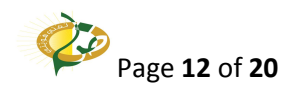

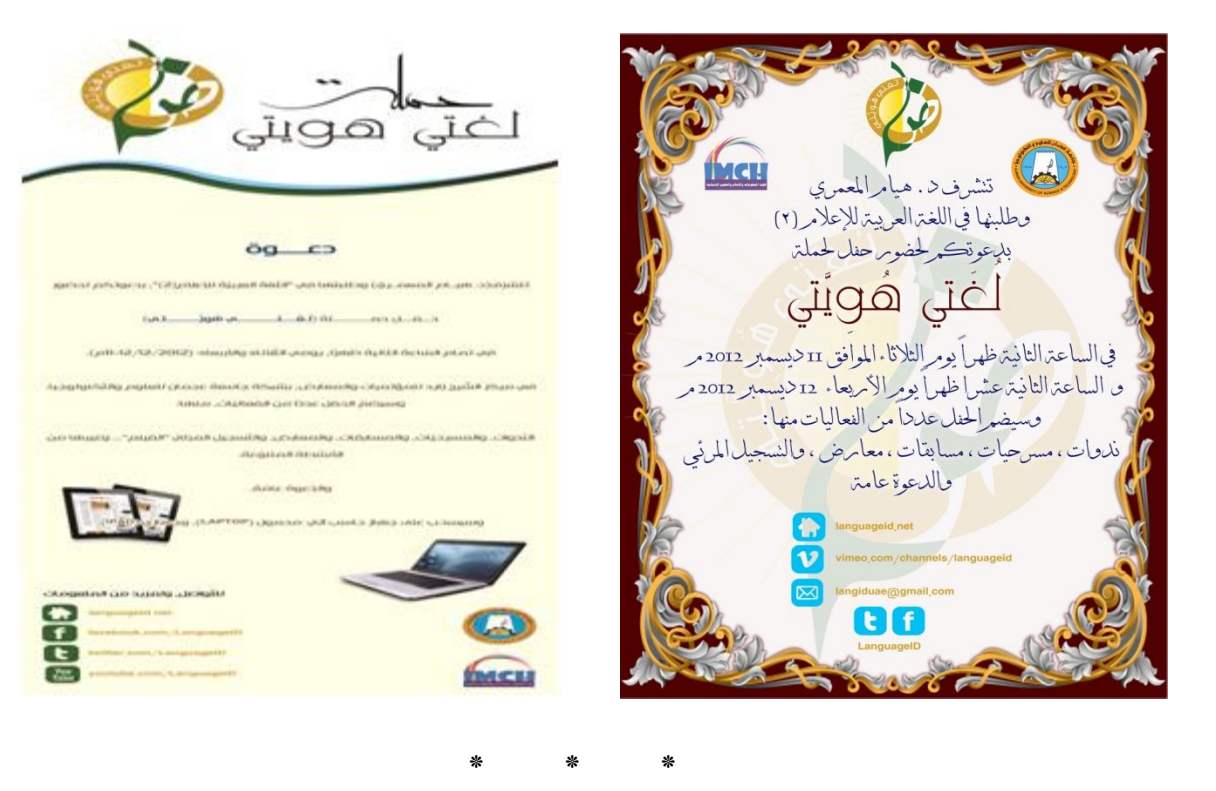

## **برنامج الحفل:**

تضمّنت حملة (لغتي هُويّتي) فعاليات كثيرة، ما كان لها أن تُعرض في يوم واحد وحسب، ولذا فقد قسّم حفل الحملة إلى يومين متتاليين، وأقيم في "قاعة الشّيخ زايد للمؤتمرات والمعارض"، في جامعة عجمان للعلوم والتّكنولوجيا، وهي قاعة تحمل فحواها من اسمها؛ إذ نقام فيها أبرز الأنشطة والفعاليات المهمّة؛ كحفلات التّخرّج، والمؤتمرات المحليّة والدّوليّة، على اختلاف مواضيعها، إضافة إلى المعارض وورش العمل والنّدريب المنتوّعة...

جاء —إذن– برنامج حفل الحملة على يومين، وقسّمت فيهما الفعاليات بالتّساوي تقريبًا، ووُزّع البرنامج على الحضور ، مع عدد من الهدايا التّذكاريّة التي تحمل شعار الحملة، ومع استمارات يملؤها الحضور ؛ لمعرفة رأيه في مجمل أنشطة الحملة وتنظيمها... وفيما يأتي توزيع لبرنامج الحفل:

> $\left( \frac{12}{-12-11} \right)$  - برنامج حفل اليوم الأوّل:  $\left( \frac{12}{-12-11} \right)$ م) –جاء افتتاح الحفل السّاعة الثانية ظهرًا. –وبدأ بالسّلام الوطنيّ لدولة الإمارا ت العربيّة المتّحدة.

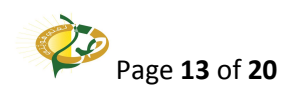

ّذكر الحكيم، برواية ورش عن نافع. - تاله تالوة ألي من ال - محاضرة ّ ّش ثم لفضيلة يخ ال فارس اد ّ عب . - ّ ثم قصيدة ّ ّشعر الجاهلي من ال . - ثم عرض ّ ّ تصوير مرئي لمشاريع الطّلبة "فيلم فيديو". - ّ ثم ة ّ ّ مسرحي حيلة ورية الت . - ّ ثم المسابقة ة ّ الث . ّقافي الس على جهاز حاسب ّ - ف حب ّ آلي محمول )Top Lap )وجهاز )IPAD )برعاية )د. هيـام ّ المعمري(. ّ - فتكريم المشاركين، عاة والر . ّاني )2102-02-02 ل، وكان كاآلتي: وجاء برنامج حفل اليوم الث ّ م( معادال في فق ارته لليوم األو ّ -افتتاح الحفل اعة الس الثاّنية عشرة ا ظهر. ّ -بالبدء ب الم الس ّ الوطني حدة ّ ة المت ّ لدولة اإلما ارت العربي . ّذكر الحكيم. - فتالوة عطرة من آي ال -فعرض ّ تصوير مرئي لمشاريع الطّلبة " فيلم فيديو". - ّ ثم مسرحية "رحلة إلى مملكة الحروف". - ّ ثم قصيدة ة ّ شعري بإلقاء " ي ّ ّص المتنب غير ال ". - فمسابقة الطفل. - ّ ثم ّ السحب على جهاز )IPAD )برعاية )د. هيـام ّ المعمري(. - فتكريم المشاركين. ّ - فورشة عمل ة طالبي .

**\* \* \***

**: ّ ّواصل االجتماعي أصداء الحملة في وسائل اإلعالم، وفي صفحات الت** غطت أخبار الحملة أغلب صحف دولة الإمارات العربيّة المتّحدة، ووكالة الأنباء الإمارانيّة، وعدد من الصّحف العربيّة ومواقع النّواصل الاجتماعيّ.

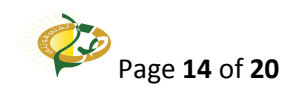

فمن صحف دولة الإمارات العربيّة المتّحدة التّي أفردت مساحات منها لأخبار الحملة وصورها يمكن ذكر الصّحف النّالية، وروابط صفحاتها الإلكترونيّة كما يأتي:

ّحاد: في عددها )01521 ادر بتاريخ ّص <sup>o</sup> صحيفة االت ( ال )/61 /61 1161م(، : ّ و اربطها اإللكتروني

- <http://www.alittihad.ae/print.php?id=120030&y=2012> ّص <sup>o</sup> صحيفة الخليج: في عددها )02251 ادر ( ال بتاريخ )/61 /61 1161م(. : ّ و اربطها اإللكتروني
- <http://www.alkhaleej.ae/portal/847e1167-07ac-42bd-8b03-230cb22bef1a.aspx>
- 0 صـحيفة الإمارات اليوم: في عددها $(2612)$ الصّادر بتاريخ (16/ 12/ 2012م). ورابطها الإلكترونيّ:
- <http://www.emaratalyoum.com/life/society/2012-12-16-1.533849> 0 وكالة أنباء الإمارات التّي نشرت الخبر بتاريخ (15/ 12/ 2012م)، ورابطها الإلكترونيّ:
- [http://www.wam.ae/servlet/Satellite?c=WamLocAnews&cid=1290002280974&pagen](http://www.wam.ae/servlet/Satellite?c=WamLocAnews&cid=1290002280974&pagename=WAM%2FWAM_A_Layout&parent=Collection&parentid=1135099399933) [ame=WAM%2FWAM\\_A\\_Layout&parent=Collection&parentid=1135099399933](http://www.wam.ae/servlet/Satellite?c=WamLocAnews&cid=1290002280974&pagename=WAM%2FWAM_A_Layout&parent=Collection&parentid=1135099399933)
	- 0 ونقلت عنها الوكالة العربيّة، في عدد الصّادر بتاريخ (15/ 12/ 2012م)، ورابطها الإلكترونيّ:
- <http://po.a3j.com/detail122936.html>
- إضافة إلى صحف "الفجر" و"الوحدة" و"الوطن"، وصحيفة "البيان" الّتي أفردت مساحة للحديث عن الحملة، وكُتب مقال فيها عنها، ويحمل عنوانها "لغتي هويّتي"… كما أوردت مجلة كلّ الأسرة خبر الحملة بين صفحاتها...
	- o ومن المواقع الإلكترونيّة النّي نتاولت الحملة يمكن ذكر :
	- 0 موقع علوم الدّار ، بتاريخ (15/ 12/ 2012م)، ورابطها الإلكترونيّ:
- [http://3loom.ae/index.php/3loomuae/10367-%D8%AD%D9%85%D9%84%D8%A9-](http://3loom.ae/index.php/3loomuae/10367-%D8%AD%D9%85%D9%84%D8%A9-%D8%AA%D9%88%D8%B9%D9%8A%D8%A9-%D8%B7%D9%84%D8%A7%D8%A8%D9%8A%D8%A9-%D8%A8%D8%B9%D9%86%D9%88%D8%A7%D9%86-%C2%AB%D9%84%D8%BA%D8%AA%D9%8A-%D9%87%D9%88%D9%8A%D8%AA%D9%8A%C2%BB.html) [%D8%AA%D9%88%D8%B9%D9%8A%D8%A9-](http://3loom.ae/index.php/3loomuae/10367-%D8%AD%D9%85%D9%84%D8%A9-%D8%AA%D9%88%D8%B9%D9%8A%D8%A9-%D8%B7%D9%84%D8%A7%D8%A8%D9%8A%D8%A9-%D8%A8%D8%B9%D9%86%D9%88%D8%A7%D9%86-%C2%AB%D9%84%D8%BA%D8%AA%D9%8A-%D9%87%D9%88%D9%8A%D8%AA%D9%8A%C2%BB.html) [%D8%B7%D9%84%D8%A7%D8%A8%D9%8A%D8%A9-](http://3loom.ae/index.php/3loomuae/10367-%D8%AD%D9%85%D9%84%D8%A9-%D8%AA%D9%88%D8%B9%D9%8A%D8%A9-%D8%B7%D9%84%D8%A7%D8%A8%D9%8A%D8%A9-%D8%A8%D8%B9%D9%86%D9%88%D8%A7%D9%86-%C2%AB%D9%84%D8%BA%D8%AA%D9%8A-%D9%87%D9%88%D9%8A%D8%AA%D9%8A%C2%BB.html) [%D8%A8%D8%B9%D9%86%D9%88%D8%A7%D9%86-](http://3loom.ae/index.php/3loomuae/10367-%D8%AD%D9%85%D9%84%D8%A9-%D8%AA%D9%88%D8%B9%D9%8A%D8%A9-%D8%B7%D9%84%D8%A7%D8%A8%D9%8A%D8%A9-%D8%A8%D8%B9%D9%86%D9%88%D8%A7%D9%86-%C2%AB%D9%84%D8%BA%D8%AA%D9%8A-%D9%87%D9%88%D9%8A%D8%AA%D9%8A%C2%BB.html) [%C2%AB%D9%84%D8%BA%D8%AA%D9%8A-](http://3loom.ae/index.php/3loomuae/10367-%D8%AD%D9%85%D9%84%D8%A9-%D8%AA%D9%88%D8%B9%D9%8A%D8%A9-%D8%B7%D9%84%D8%A7%D8%A8%D9%8A%D8%A9-%D8%A8%D8%B9%D9%86%D9%88%D8%A7%D9%86-%C2%AB%D9%84%D8%BA%D8%AA%D9%8A-%D9%87%D9%88%D9%8A%D8%AA%D9%8A%C2%BB.html) [%D9%87%D9%88%D9%8A%D8%AA%D9%8A%C2%BB.html](http://3loom.ae/index.php/3loomuae/10367-%D8%AD%D9%85%D9%84%D8%A9-%D8%AA%D9%88%D8%B9%D9%8A%D8%A9-%D8%B7%D9%84%D8%A7%D8%A8%D9%8A%D8%A9-%D8%A8%D8%B9%D9%86%D9%88%D8%A7%D9%86-%C2%AB%D9%84%D8%BA%D8%AA%D9%8A-%D9%87%D9%88%D9%8A%D8%AA%D9%8A%C2%BB.html) 0 موقع أخبار الإمارات: في عدده الصّادر بتاريخ (15/ 12/ 2012م)، ورابطها الإلكترونيّ:
- <http://uaenews.cc/detail110474.html>
- 0 وموقع الرّمس، ورابط الإلكترونيّ: <http://forum.alrams.net/showthread.php?t=410860> -

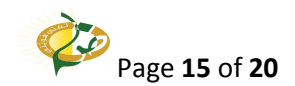

- ّذي احتفى بها، وذكرها ّكنلولوجيا ال o لجامعة عجمان للعلوم والت ّ ّسمي الر ّ إضافة إلى الموقع اإللكتروني عدّة مرّات في صفحته الرّئِيسيّة، ورابطها:
- [http://www.ajman.ac.ae/ar/news/2012/ajman-university-celebrates-arabic-through-the](http://www.ajman.ac.ae/ar/news/2012/ajman-university-celebrates-arabic-through-the-my-language-my-identity-campaign.html)[my-language-my-identity-campaign.html](http://www.ajman.ac.ae/ar/news/2012/ajman-university-celebrates-arabic-through-the-my-language-my-identity-campaign.html)
- ⊙ كما حضرت "قناة الشّارقة الفضائيّة" برنامج الحفل في يومه النّاني، وصورته، وأجرته مقابلات عدّة مع سعادة عميد الكليّة، وعدد من الطلبة والحضور الكريم. وعرضت نقريرًا مصوّرًا عن الحملة في برنامج "ثلاثون دقيقة" الذي استضاف "د.هيام المعمريّ" عبر المهاتف؛ للحديث عن الحملة؛ كونها "مصدر" الخبر والمعلومات، كما وصفتها مقدّمة البرنامج الذي عُرض السّاعة الثامنة مساء، من يوم الخميس، الموافق )2102/02/01م(.

**\* \* \***

**المخرجات والمقترحات وما تحقّق من أهداف:**

لقيت حملة (لغتي هُويّتي) إقبالا كبيرًا – بحمد الله تعالى– وحضر عدد كبير حفل الافتتاح الذي امتدّ على يومين. وكان من أهمّ المخرجات والنّوصيات والاقتراحات التي خرجت بها الحملة ما يأتي:

- نقوية ارتباط الطّلبة باللّغة العربيّة، وحبّهم لمها واعتزازهم بـها، سواء أكانوا طلبة الجامعة عامّة، أم طلبة  $\circ$ كلّيّة المعلومات والإعلام والعلوم الإنسانيّة خاصّة، أم طلبة مساق "اللغة العربيّة للإعلام (2)".
- ⊙ تعدّى ارتباط الطّلبة باللّغة العربيّة إلى حبّ العاملين في الجامعة −أساتذة وموظّفين− للّغة العربيّة، وللحملة.
- ⊙ كما تعدّى ذلك كلّه إلى حبّ الأطفال والأجيال العربيّة الواعدة الّتي حضرت حفل الحملة في يومها الثاني الذي خُصِّص لهم، في جانب كبير منه.
- o إصدار خطاب من مكتب نائب رئيس الجامعة إلى مدير عام إدارة شؤون الطّلبة باإلنابة، يقضي بـ"التّنسيق مع الدّكتورة هيام المعمريّ، عضو هيئة النّدريس في كلّيّة المعلومات والإعلام والعلوم الإنسانيّة، في كلّ ما يتعلق باللغة العربيّة؛ نظرًا لخبرتها الواسعة في هذا المجال، ونجاحها في تمثيل الجامعة خير من خلال حملة "لغتي هُويّتي" المقامة مؤخّرًا."
	- ⊙ الحثّ على إقامة ملتقى فصليّ أو سنويّ لهذه الحملة.<br>ا

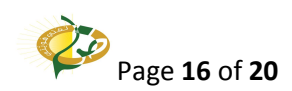

- ⊙ طلب إقامة هذه الحملة فصليًّا، مع مساقي "اللَّغة العربيّة للإعلام" (1) و(2)، أو أيّ مساق ندرّسه (د.هيـام المعمريّ).
- ⊙ اقتراح جعل مساق "اللّغة العربيّة للإعلام (2)" مساق كلّيّة إجباريّ، شأنه في ذلك شأن مساق "اللّغة العربيّة للإعلام (1)".
	- o اقتراح تخصيص معهد لتعليم غير العرب اللّغة العربيّة، في جامعة عجمان للعلوم والتّكنولويجا.
- ⊙ اكتشاف مواهب طلّابيّة مبدعة؛ سواء أكانت في قراءة القرآن الكريم برواية "ورش عن نافع"، أم في فنّ الإلقاء والنّقديم؛ بتقديم الـحفل، وبالِّقاء قصيدة جاهليّة، وبتقديم مسابقات للطلاب، وأخرى للأطفال، أم كانت بالتّمثيل المسرحيّ، أم بتنظيم حفل الحملة عامّة، ودعوة الصّحف والقنوات النّلفزيونيّة؛ لتغطية الحدث...
- ⊙ اكتشاف مواهب بين الأطفال الصّغار، وما نـعد بـه من مواهب واعدة بإذن الله نـعالـي؛ كالطّفل "خلف الحيدريّ" الذي لقب مذ يوم الحملة بـ"المتتبّي الصّغير ".<br>
	- o إعادة عرض مسرحيّة "رحلة إلى مملكة الحروف" أكثر من مرّة، وفي أكثر من مكان.
	- ⊙ التّواصل مع الهيئات والجمعيّات المختصّة باللّغة العربيّة، كجمعيّة حماية اللّغة العربيّة بالشّارقة.
- ن التّواصل مع أساتذة اللّغة العربيّة و"الأكاديميّين" من داخل دولة الإمارات العربيّة المتّحدة، ومن خارجها.
	- ⊙ التّواصل مع المعنيّين باللّغة العربيّة والمهتمّين بها، كمكتب منظّمة التّربية العربيّ.<br>اللّه

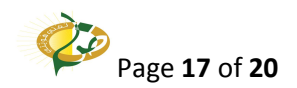

## **بعض صور حفل الحملة:**

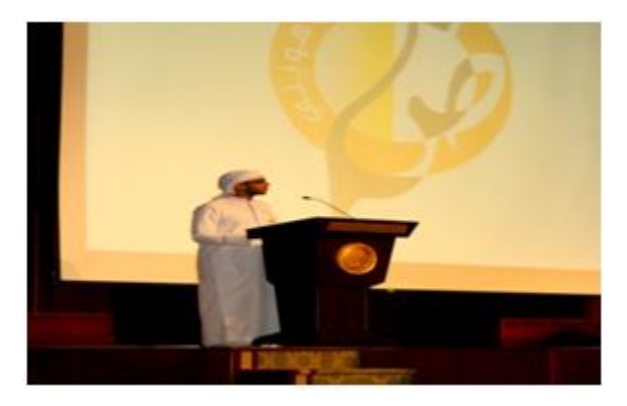

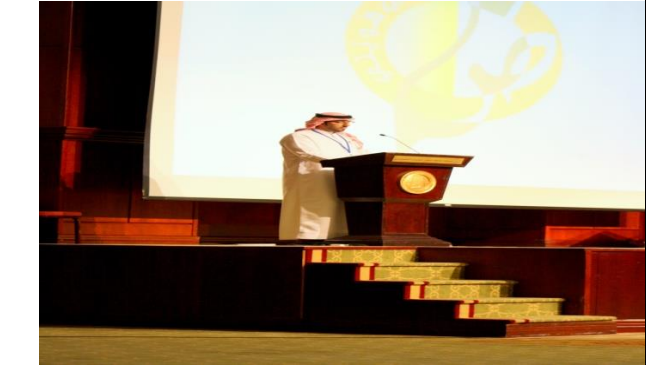

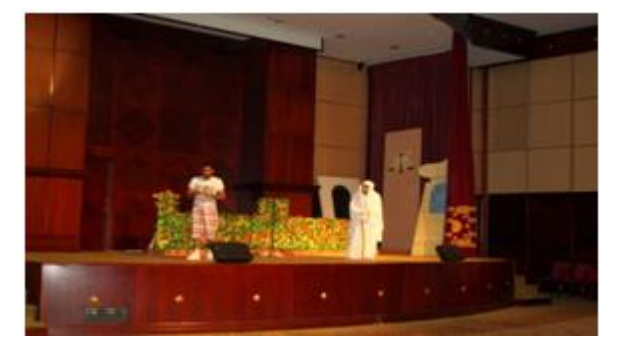

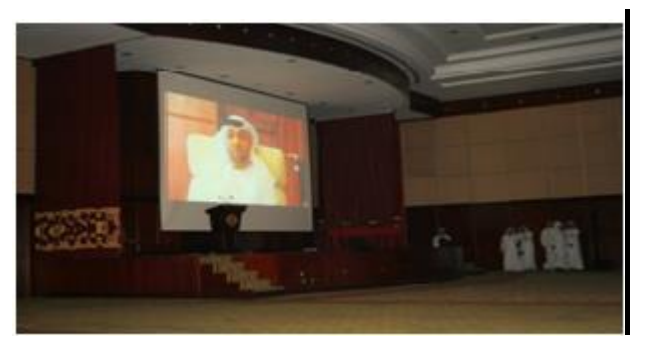

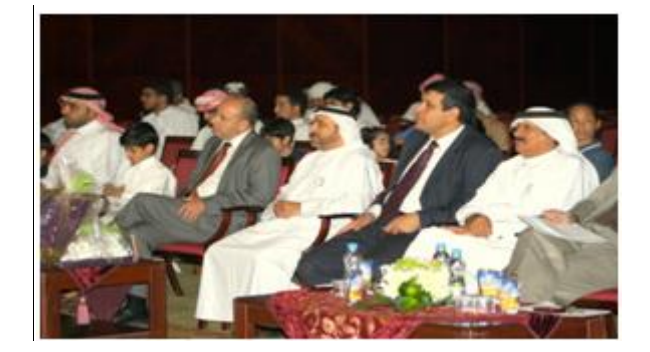

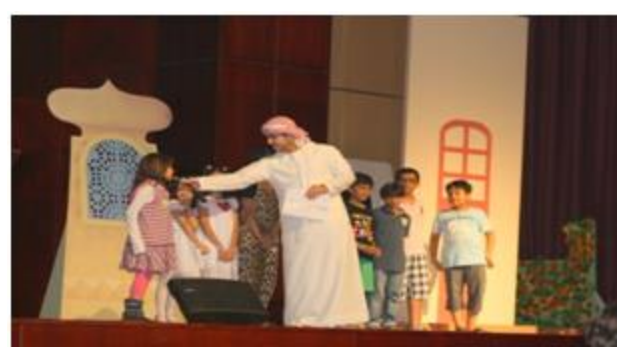

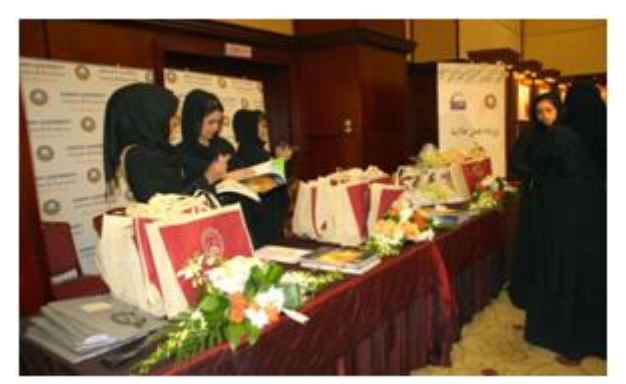

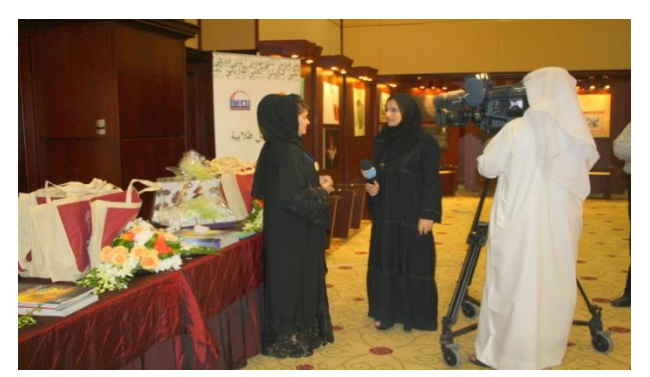

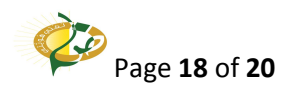

## **الخاتمــــــــــة**

وبعد...

فإنّ اللغة العربيّة هي إحدى الرّكائز المهمّة للأمّة العربيّة والإسلاميّة جمعاء؛ فهي وعاء كتاب ربّها، وعنوان فخرها، وسفر أمجادها... وقد جاءت حملة (لغتي هُويّتي) لتؤكّد ذلك كلّه، ولتدلّل على تلازم ثنائيّة "اللغة والـهويّة"، مـهما اختلفت الأمكنة، وتعاقبت الأزمان...

كما أنت الحملة انطلاقًا من اهتمام دولة الإمارات العربيّة المتّحدة باللغة العربيّة، وإصدار قرار رئاسيّ بجعلها اللغة الرّسميّة للدّولة، وموافقة لرؤية صاحب السّموّ/ الشّيخ محمّد بن راشد ال مكتوم، نائب رئيس الدّولة، رئيس مجلس الوزراء، حاكم دبي، حفظه الله ورعاه، بإصدار مجموعة من المبادرات الفعّالة، والمهادفة إلى الحفاظ على اللغة العربيّة، وتعزيز مكانتها في المجتمع؛ شملت ميثاقا للغة العربيّة، ومجلسًا استشاريًّا لتطبيق مبادئه... وعددا آخر من القرارات الـهامّة في هذا المجال.<br>-

وتولي جامعة عجمان للعلوم والتّكنولوجيا(Ajman University of Science & Technology)، متمثّلة في معالي الدّكتور/ سعيد عبد الله سلمان الرّئِيس الأعلى للجامعة، والعاملين بها كافّة اهتمامًا خاصًا باللغة العربيّة.

كما تعمل كلّيّة المعلومات والإعلام والعلوم الإنسانيّة ( College of Information, Mass Communications & Humanities) على تقوية صلة طلبها بلغتهم، في تخصّصاتهم المتتوّعة، تفعيلا لها، وتفاعال معها...

ومن هنا انطلقت حملة (لغتي هُويّتي) التي أشرفت عليها (الدّكتورة/ هيام المعمريّ)؛ لنترجم تلك القرارات والرؤى؛ حيث اشتملت على عدد من الأنشطة والفعاليات االمتميّزة؛ كالنّدوات، والمسرحيّات، والمعارض، والمسابقات، والنّسجيل المصوّر "الفيلم" الذي ضمّ نماذج ممّا قام به طلبة مساق: "اللغة العربيّة للإعلام (2)" طُيلة ما يقارب الأربعة أشهر من العمل المتواصل البنّاء.

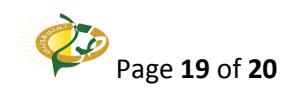

واستمرّت الحملة على مدار بومين كاملين، من الثلاثاء إلى الأربعاء، (11–12/12م)، وكان الجمهور من داخل الجامعة وخارجِها، ومن الكبار والصغّار الذين تفاعلوا بشكل إيجابيّ مع مسرحيّة <mark>(رحل</mark>ة إلى مملكة الحروف) من تأليف، وإخراج، وتمثيل طلبتنا المتميّزين.

وقد لقيت الحملة استحسانا كبيرًا من الحضور الكريم، ومن إدارة الجامعة، والمنتسبين إليها؛ أساتذة، وطلبة، وعاملين، وخرجت بعدد من النّوصيات والقرارات والاقتراحات، وتعمل حتّى اللحظة على تطبيقها، والسّير قدمًا بما فيه رفعة اللغة العربيّة ونيسير ندريسها للنّاطقين بها، ولغيرهم، ولكلّ محبّ للغة القران الكريم، المنزل على خير العالمين، {{بِلِسانٍ عَرَبيٍّ مُبين}}.<br>·

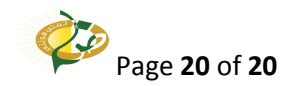